# **GammaLib - Bug #1324**

# **GApplicationPars only stores reals to 6 digit precision**

09/25/2014 12:20 PM - Kelley-Hoskins Nathan

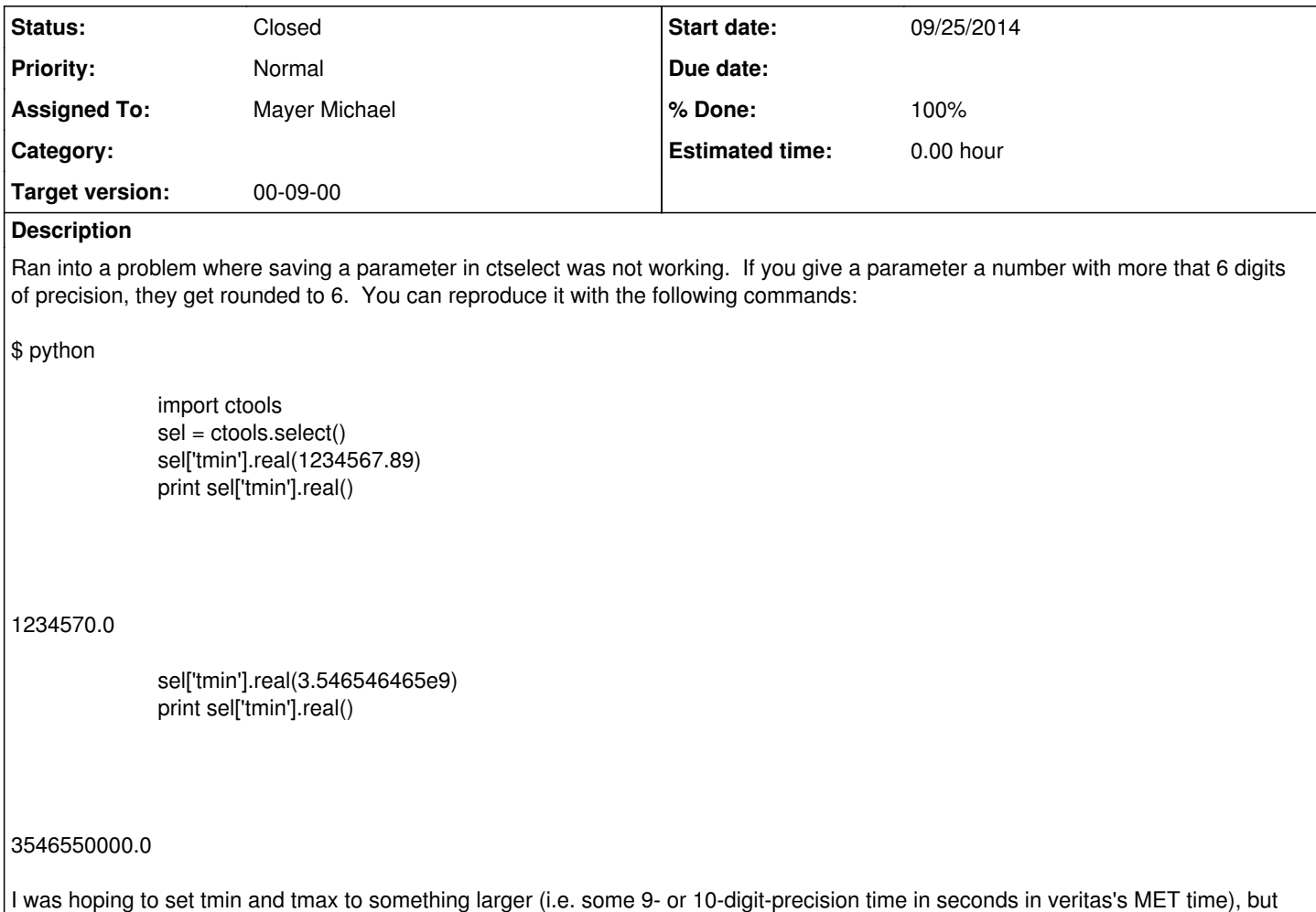

this prevents me.

## **History**

**#1 - 09/25/2014 12:24 PM - Kelley-Hoskins Nathan**

*- Description updated*

Example should have been formatted like this instead:

\$ python >>> import ctools >>> sel = ctools.select() >>> sel['tmin'].real(1234567.89) >>> print sel['tmin'].real() 1234570.0 >>> sel['tmin'].real(3.546546465e9) >>> print sel['tmin'].real() 3546550000.0

### **#2 - 09/25/2014 02:05 PM - Mayer Michael**

*- % Done changed from 0 to 20*

I dived a bit into the GApplicationPar-class. As I understand, the problem occurs in the function

std::string gammalib::str(const double &value)

in GTools.C.

The problem, however, has nothing to do with the gammalib library. It is more likely a c++ feature when casting a double into a string. The same happens if you have a double and try to print it on the screen with std::cout;

Luckily, gammalib::str() can take the precision as an argument. Therefore, I guess for the time cut parameters (maybe for any parameter?) we could change line 423 of GApplicationPar.C to something like

std::string value\_string = gammalib::str(value,5);

or any other value. This should quickly solve this issue. In the long run, we might think about handling the time cuts with a different precision than e.g. energy or coordinate cuts.

### **#3 - 09/30/2014 10:12 PM - Knödlseder Jürgen**

I changed the code in GApplicationPar::real(double) as follows:

```
 // Set value string at highest precision
std::string value_string = gammalib::str(value, 15);
 // Strip trailing zeros
std::string::size_type start = 0;
std::string::size_type stop = value_string.find_last_not_of("0");
 if (stop != std::string::npos) {
   if (start \le stop) {
      std::string tmp = value_string.substr(start, stop-start+1);
      value\_string = tmp; }
 }
```
The 15 is the maximum allowed precision for a double precision variable. The remaining code strips any trailing zeros from the string so that we don't store always many zero digits for a real variable in the string.

I merged the code into the devel branch. Please let me know if this gives reasonable results on your side.

**#4 - 09/30/2014 10:12 PM - Knödlseder Jürgen**

*- Status changed from New to Feedback*

*- % Done changed from 20 to 80*

**#5 - 09/30/2014 10:12 PM - Knödlseder Jürgen**

*- Project changed from ctools to GammaLib*

**#6 - 09/30/2014 10:13 PM - Knödlseder Jürgen**

*- Assigned To set to Mayer Michael*

*- Target version set to 00-09-00*

**#7 - 10/02/2014 01:24 PM - Kelley-Hoskins Nathan** *- Status changed from Feedback to Resolved - % Done changed from 80 to 100*

Pulled devel and tested it, real parameters are stored to 15 digits now. Thanks.

**#8 - 10/03/2014 03:54 PM - Knödlseder Jürgen**

*- Status changed from Resolved to Closed*